# Chapter 5: Assessing Model Accuracy

One of the key aims of this course is to introduce you to a wide range of statistical learning techniques. Why so many? Why not just the "best one"?

Hence, it's important to decide for any given set of data which method produces the best results.

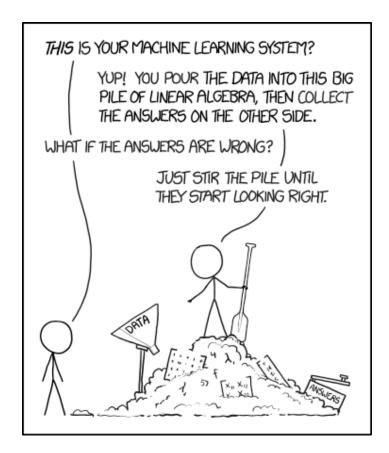

https://xked.com/1838/

# 1 Measuring Quality of Fit

| TT7.11    | 1.     | •           | 4 11 1    | 1 1   |        |         |               | CI    | C 11   | 1 1   |
|-----------|--------|-------------|-----------|-------|--------|---------|---------------|-------|--------|-------|
| with      | linear | regression  | we talked | about | SOME   | Ways to | a measure     | hf    | it the | model |
| 4 4 1 011 | moun   | 10210001011 | we taiked | about | BOILLO | ways u  | J III Casai C | 110 ( | 1 0110 | mout  |

In general, we need a way to measure fit and compare across models.

One way could be to measure how well its predictions match the observed data. In a regression session, the most commonly used measure is the *mean-squared error (MSE)* 

We don't really care how well our methods work on the training data.

Instead, we are interested in the accuracy of the predictions that we obtain when we apply our method to previously unseen data. Why?

So how do we select a method that minimizes the test MSE?

But what if we don't have a test set available?

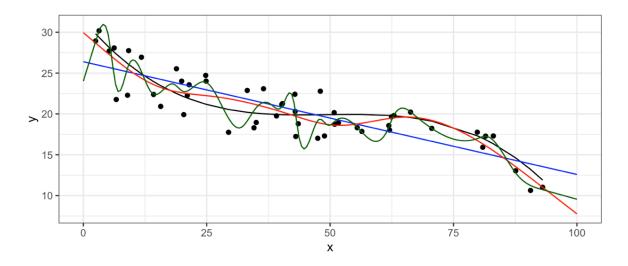

| model             | df | Test | MSE   | Train | MSE   |
|-------------------|----|------|-------|-------|-------|
| Linear Regression | 2  | 34   | .4168 | 4     | .9654 |
| Smoothing Spline  | 6  | 38   | .9525 | 3     | .5248 |
| Smoothing Spline  | 25 | 39   | .9288 | 2     | .3107 |

## 1.1 Classification Setting

So far, we have talked about assessing model accuracy in the regression setting, but we also need a way to assess the accuracy of classification models.

Suppose we see to estimate f on the basis of training observations where now the response is categorical. The most common approach for quantifying the accuracy is the training error rate.

This is called the *training error rate* because it is based on the data that was used to train the classifier.

As with the regression setting, we are mode interested in error rates for data *not* in our training data.

## 1.2 Bias-Variance Trade-off

| The U-shape in the test MSE curve compared with flexibility is the result of two      |
|---------------------------------------------------------------------------------------|
| competing properties of statistical learning methods. It is possible to show that the |
| expected test MSE, for a given test value $x_0$ , can be decomposed                   |

This tells us in order to minimize the expected test error, we need to select a statistical learning method that siulatenously achieves *low variance* and *low bias*.

Variance -

Bias -

# 2 Cross-Validation

| As we have seen, the test error can be easily calculated when there is a test data set available.                              |
|----------------------------------------------------------------------------------------------------|
| In contrast, the training error can be easily calculated.                                                                      |
| In the absense of a very large designated test set that can be used to estimate the test error rate, what to do?               |
| For now we will assume we are in the regression setting (quantitative response), but concepts are the same for classification. |

2.1 Validation Set

#### 2.1 Validation Set

Suppose we would like to estimate the test error rate for a particular statistical learning method on a set of observations. What is the easiest thing we can think to do?

Let's do this using the mpg data set. Recall we found a non-linear relationship between displ and hwy mpg.

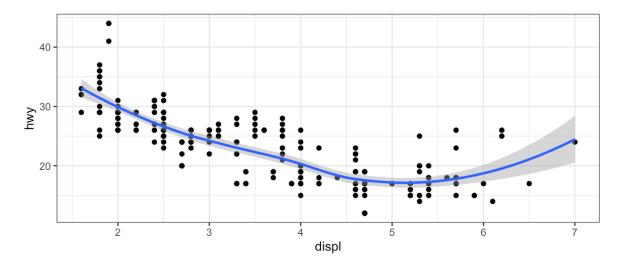

We fit the model with a squared term displ<sup>2</sup>, but we might be wondering if we can get better predictive performance by including higher power terms!

8 2 Cross-Validation

```
## get index of training observations
# take 60% of observations as training and 40% for validation
mpg val <- validation split(mpg, prop = 0.6)</pre>
## models
lm spec <- linear reg()</pre>
linear_recipe <- recipe(hwy ~ displ, data = mpg)</pre>
quad recipe <- linear recipe |> step mutate(displ2 = displ^2)
cubic recipe <- quad recipe |> step mutate(displ3 = displ^3)
quart recipe <- cubic recipe |> step mutate(displ4 = displ^4)
m0 <- workflow() |> add model(lm spec) |> add recipe(linear recipe) |>
        fit resamples(resamples = mpg val)
m1 <- workflow() |> add model(lm spec) |> add recipe(quad recipe) |>
         fit resamples(resamples = mpg_val)
m2 <- workflow() |> add model(lm spec) |> add recipe(cubic recipe) |>
        fit resamples(resamples = mpg val)
m3 <- workflow() |> add model(lm spec) |> add recipe(quart recipe) |>
        fit resamples(resamples = mpg val)
## estimate test MSE
collect metrics(m0) |> mutate(model = "linear") |>
  bind_rows(collect_metrics(m1) |> mutate(model = "quadratic")) |>
  bind_rows(collect_metrics(m2) |> mutate(model = "cubic")) |>
  bind_rows(collect_metrics(m3) |> mutate(model = "quartic")) |>
  select(model, .metric, mean) |>
  pivot_wider(names_from = .metric, values_from = mean) |>
  select(-rsq) |>
  kable()
```

| model     | rmse     |  |  |  |  |  |
|-----------|----------|--|--|--|--|--|
| linear    | 4.318968 |  |  |  |  |  |
| quadratic | 3.882112 |  |  |  |  |  |
| cubic     | 3.866194 |  |  |  |  |  |
| quartic   | 3.860612 |  |  |  |  |  |

2.1 Validation Set

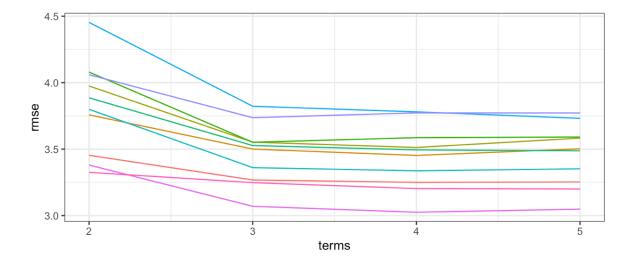

2 Cross-Validation

## 2.2 Leave-One-Out Cross Validation

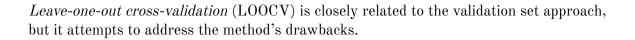

The LOOCV estimate for the test MSE is

LOOCV has a couple major advantages and a few disadvantages.

```
## perform LOOCV on the mpg dataset
mpg_loocv <- vfold_cv(mpg, v = nrow(mpg))</pre>
## models
m0 <- workflow() |> add_model(lm_spec) |> add_recipe(linear_recipe) |>
         fit_resamples(resamples = mpg_loocv)
m1 <- workflow() |> add_model(lm_spec) |> add_recipe(quad_recipe) |>
         fit_resamples(resamples = mpg_loocv)
m2 <- workflow() |> add_model(lm_spec) |> add_recipe(cubic_recipe) |>
         fit resamples(resamples = mpg loocv)
m3 <- workflow() |> add_model(lm_spec) |> add_recipe(quart_recipe) |>
        fit_resamples(resamples = mpg_loocv)
## estimate test MSE
collect_metrics(m0) |> mutate(model = "linear") |>
  bind rows(collect metrics(m1) |> mutate(model = "quadratic")) |>
  bind rows(collect metrics(m2) |> mutate(model = "cubic")) |>
  bind rows(collect metrics(m3) |> mutate(model = "quartic")) |>
  select(model, .metric, mean) |>
  pivot wider(names from = .metric, values from = mean) |>
  select(-rsq) |>
  kable()
                            model
                                        rmse
                            linear
                                    2.808356
                            quadratic 2.675896
```

cubic

quartic

2.615363

2.643536

#### 2.3 k-Fold Cross Validation

An alternative to LOOCV is k-fold CV.

12 2 Cross-Validation

The k-fold CV estimate is computed by averaging

Why k-fold over LOOCV?

```
## perform k-fold on the mpg dataset
mpg_10foldcv \leftarrow vfold_cv(mpg, v = 10)
## models
m0 <- workflow() |> add_model(lm_spec) |> add_recipe(linear_recipe) |>
         fit_resamples(resamples = mpg_10foldcv)
m1 <- workflow() |> add_model(lm_spec) |> add_recipe(quad_recipe) |>
        fit resamples(resamples = mpg 10foldcv)
m2 <- workflow() |> add_model(lm_spec) |> add_recipe(cubic_recipe) |>
         fit_resamples(resamples = mpg_10foldcv)
m3 <- workflow() |> add_model(lm_spec) |> add_recipe(quart_recipe) |>
        fit_resamples(resamples = mpg_10foldcv)
## estimate test MSE
collect_metrics(m0) |> mutate(model = "linear") |>
  bind rows(collect metrics(m1) |> mutate(model = "quadratic")) |>
  bind_rows(collect_metrics(m2) |> mutate(model = "cubic")) |>
  bind rows(collect metrics(m3) |> mutate(model = "quartic")) |>
  select(model, .metric, mean) |>
  pivot wider(names from = .metric, values from = mean) |>
  select(-rsq) |>
  kable()
```

| model     | rmse     |  |  |  |  |  |
|-----------|----------|--|--|--|--|--|
| linear    | 3.805566 |  |  |  |  |  |
| quadratic | 3.432052 |  |  |  |  |  |
| cubic     | 3.409391 |  |  |  |  |  |
| quartic   | 3.408420 |  |  |  |  |  |

14 2 Cross-Validation

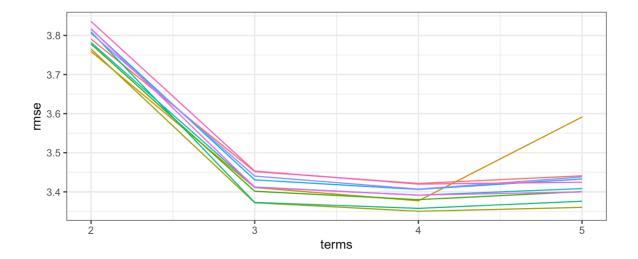

# 2.4 Bias-Variance Trade-off for k-Fold Cross Validation

| k-Fold CV | with $k <$ | n has a | computational | advantace | to | LOOCY | V. |
|-----------|------------|---------|---------------|-----------|----|-------|----|
|-----------|------------|---------|---------------|-----------|----|-------|----|

We know the validation approach can overestimate the test error because we use only half of the data to fit the statistical learning method.

But we know that bias is only half the story! We also need to consider the procedure's variance.

To summarise, there is a bias-variance trade-off associated with the choice of k in k-fold CV. Typically we use k=5 or k=10 because these have been shown empirically to yield test error rates closest to the truth.

2 Cross-Validation

## 2.5 Cross-Validation for Classification Problems

So far we have talked only about CV for regression problems.

But CV can also be very useful for classification problems! For example, the LOOCV error rate for classification problems takes the form

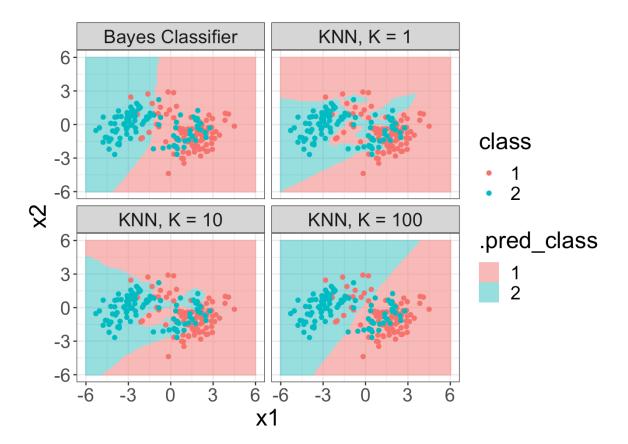

```
k_fold <- 10
train_cv <- vfold_cv(train, v = k_fold)

grid_large <- tibble(neighbors = seq(1, 100, by = 2))

knn_spec <- nearest_neighbor(mode = "classification", neighbors = tune("neighbors"))
knn_spec |>
   tune_grid(class ~ x1 + x2, resamples = train_cv, grid = grid_large)
   |>
   collect_metrics() |>
   filter(.metric == "accuracy") |>
   mutate(error = 1 - mean) -> knn_err
```

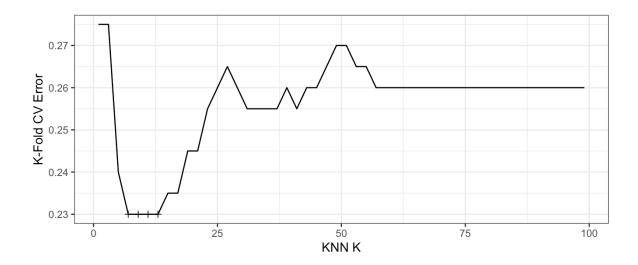

Minimum CV error of 0.23 found at K = 7.